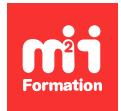

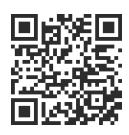

SQL Server

# **SQL Server 2019 - Conception, administration et durcissement**

5 jours (35h00)  $\parallel \star \star \star \star 4/5$  | SQL19-ACCAD | Évaluation qualitative de fin de stage | Formation délivrée en présentiel ou distanciel

Formations Informatique › Bases de données › SQL Server

*Contenu mis à jour le 13/10/2023. Document téléchargé le 23/05/2024.*

# **Objectifs de formation**

A l'issue de cette formation, vous serez capable de :

- Installer et configurer SQL Server
- Démontrer les compétences nécessaires à la gestion des ichiers de bases de données, leur sauvegarde et leur restauration
- Concevoir un modèle de données et déterminer son impact sur les performances
- Durcir une architecture SQL Server
- Automatiser des tâches d'administration et d'optimisation
- Gérer et surveiller au quotidien SQL Server.

# **Modalités, méthodes et moyens pédagogiques**

Formation délivrée en présentiel ou distanciel\* (blended-learning, e-learning, classe virtuelle, présentiel à distance).

Le formateur alterne entre méthode\*\* démonstrative, interrogative et active (via des travaux pratiques et/ou des mises en situation).

Variables suivant les formations, les moyens pédagogiques mis en oeuvre sont :

- Ordinateurs Mac ou PC (sauf pour certains cours de l'offre Management), connexion internet ibre, tableau blanc ou paperboard, vidéoprojecteur ou écran tactile interactif (pour le distanciel)
- Environnements de formation installés sur les postes de travail ou en ligne
- Supports de cours et exercices

En cas de formation intra sur site externe à M2i, le client s'assure et s'engage également à avoir toutes les ressources matérielles pédagogiques nécessaires (équipements informatiques...) au bon déroulement de l'action de formation visée conformément aux prérequis indiqués dans le programme de formation communiqué.

*\* nous consulter pour la faisabilité en distanciel*

*\*\* ratio variable selon le cours suivi*

# **Prérequis**

Avoir de l'expérience en développement, en administration de bases de données et avoir également connaissance de Transact-SQL.

# **Public concerné**

Intégrateurs et administrateurs système chargés de la gestion d'une base de données SQL Server.

# **Cette formation :**

- Est animée par un consultant-formateur dont les compétences techniques, professionnelles et pédagogiques ont été validées par des diplômes et/ou testées et approuvées par l'éditeur et/ou par M2i Formation
- Bénéicie d'un suivi de son exécution par une feuille de présence émargée par demi-journée par les stagiaires et le formateur.

# **Programme**

# **Jour 1**

# **Installation de SQL Server 2019**

- Considérations pour l'installation et vue d'ensemble de l'architecture
- La gestion des différents éléments de SQL Server
- Installation et automatisation

### **Concevoir la base de données**

- Concevoir les tables
- Connaître les différents types de données
- Travailler avec les schémas
- Manipuler les tables
- Introduction aux bases Graph

#### **S'assurer de l'intégrité des données**

- Forcer l'intégrité des données
- Concevoir les contraintes
- Manipuler les contraintes

#### *Exemples de travaux pratiques (à titre indicatif)*

- *Création d'une base de données métiers typique*
- *Manipulation des données*

# **Jour 2**

# **Introduction à l'indexation**

- Concepts d'indexation
- Choix du meilleur type d'index
- Manipulation des index en cluster

### **Sauvegarde des bases de données**

- Sauvegarder les bases de données et les journaux de transactions
- Gérer les sauvegardes des bases de données
- Connaître les options de sauvegarde

#### **Restaurer des bases de données**

- Le processus de restauration
- Restauration des bases de données
- Restaurer vers un "instant T"
- Restaurer les bases de données systèmes et les ichiers individuels
- Utiliser les fonctions de récupérations accélérées

#### *Exemples de travaux pratiques (à titre indicatif)*

- *Intégrer des index à une base de données existante vis-à-vis d'indicateurs d'utilisation*
- *Récupération d'une base de données suite à un crash du serveur*

# **Jour 3**

### **Authentiication et autorisation des utilisateurs**

- Authentiier les connexions vers SQL Server
- Autoriser l'accès aux bases de données
- Autoriser à travers les serveurs
- Connaître les bases de données isolées
- Gestion des habilitations

# **Automatiser la gestion de SQL Server**

- Automatiser la gestion SQL Server
- Travailler avec l'agent SQL Server
- Gérer les tâches de l'agent SQL Server

#### **Concevoir et implémenter les procédures stockées**

- Introduction aux procédures stockées
- Travailler avec les procédures stockées
- Contrôler le contexte d'exécution

#### *Exemples de travaux pratiques (à titre indicatif)*

- *Automatiser les actions de maintenance liées aux bonnes pratiques*
- *Créer une procédure stockée en vue de décharger une application métier*

### **Jour 4**

#### **Manipulation des données par triggers**

- Concevoir les triggers DML
- Implémenter les triggers DML
- Concepts avancés de triggers

## **Utilisation des tables "In-Memory" (en mémoire)**

- Connaître les tables optimisées "In-Memory"
- Travailler avec les tables et les procédures stockées optimisées

# **Surveiller avec les alertes et notiications**

- Configurer les mails
- Surveiller les erreurs SQL Server
- Conigurer les opérateurs, alertes et notiications

### **Les options de stockage**

- Analyse des performances de stockage d'un serveur SQL Server
- Mise en place et analyse d'un partage SMB (Server Message Block)
- Installation d'un stockage dans Azure et analyse
- Utilisation des Stretch Databases
- Introduction à PolyBase

### *Exemples de travaux pratiques (à titre indicatif)*

- *Créer un trigger de reformatage des données entrantes sur une table spéciique*
- *Optimiser le traitement tampon des données sur une table de grosse taille avec les tables In-Memory*

# **Jour 5**

#### **Effectuer les opérations de maintenance en conditions opérationnelles**

- Assurer l'intégrité de la base de données
- Maintenir les index et la fragmentation
- Manipuler les ichiers de bases de données
- Automatiser la maintenance des bases de données

### **Analyse des accès à SQL Server**

- Capturer l'activité avec SQL Server Profiler
- Améliorer les performances de la base de données avec Tuning Advisor
- Travailler avec les options de traces
- Appliquer le replay distribué (Distributed Replay)
- Utiliser les blocages de monitoring

### **Les nouveautés dans SQL Server 2019**

- Introduction aux Big Data Clusters
- Vue d'ensemble des nouveautés du moteur

### *Exemples de travaux pratiques (à titre indicatif)*

- *Conigurer et utiliser le moteur d'analyse et de tuning automatique*
- *Suivre l'évolution de l'amélioration des requêtes*
- *Mettre en oeuvre une stratégie de surveillance d'évolution du temps d'exécution de requêtes sur une année*

#### **Introduction au durcissement**

- Vue d'ensemble des risques
- Analyse et identification des causes
- Durcissement d'une architecture SQL Server
- Authentiication / habilitations
- Gestion des chiffrements
- Bonnes pratiques

Le contenu de ce programme peut faire l'objet d'adaptation selon les niveaux, prérequis et besoins des apprenants.

# **Modalités d'évaluation des acquis**

- En cours de formation, par des études de cas ou des travaux pratiques
- Et, en in de formation, par un questionnaire d'auto-évaluation

# **Accessibilité de la formation**

Le groupe M2i s'engage pour faciliter l'accessibilité de ses formations. Les détails de l'accueil des personnes en situation de handicap sont consultables sur la page [Accueil et Handicap](https://www.m2iformation.fr/accueil-et-handicap/).

# **Modalités et délais d'accès à la formation**

Les formations M2i sont disponibles selon les modalités proposées sur la page programme. Les inscriptions sont possibles jusqu'à 48 heures ouvrées avant le début de la formation. Dans le cas d'une formation financée par le CPF, ce délai est porté à 11 jours ouvrés.